# Autour de l'astronomie

L'objectif de ce TP est double. Dans la première partie, vous allez vous intéresser au fonctionnement géométrique d'une lunette astronomique. Pour cela, vous la modéliserez sur le banc d'optique et ferez quelques mesures dessus. Dans une deuxième partie, vous allez utiliser le goniomètre afin de réaliser des mesures aussi précises que possible de longueurs d'ondes car, en astronomie, la connaissance précise des longueurs d'onde est très riche d'information.

Pour des raisons pratiques d'agencement de salle et d'utilisation du matériel, il est possible de commencer par la deuxième partie.

. . . . . . . . . . . . . . . . . . . . . . . . . . . . . . . . . . . . . . . . . . . . . . . . . . . . . . . . . . . . . . . . . . . . . . . . . . . . . . . . . . . . . . . . . . . . . . . . . . .

# I) Spectroscopie à réseau

# 1°) Goniomètre, le réglage

Un goniomètre est parfaitement réglé lorsqu'il possède toutes les caractéristiques suivantes :

- $\rightarrow$  le collimateur fabrique un objet optiquement à l'infini ;
- → la lunette autocollimatrice fournit une image à l'infini d'un objet à l'infini ;
- $\rightarrow$  l'axe  $\mathscr D$  de la lunette est perpendiculaire à l'axe  $\Delta$  du goniomètre;
- ➜ la normale du réseau est orthogonale à l'axe ∆ du goniomètre.

Dans les cas les plus fréquents, vous n'avez pas à procéder aux réglages géométriques (les deux derniers). Vous pouvez donc vous contentez des deux premiers. Au « pire », si les réglages géométriques sont mauvais, il faudra chercher les spectres en modifiant l'angle d'inclinaison de la lunette.

# 2°) Premières observations

#### i. rappels théoriques

Soit une radiation de longueur d'onde  $\lambda_0$  dans le vide (l'air est optiquement équivalent au vide).  $\rightarrow$  Montrez alors que les angles  $i_p$  pour lesquels il y a un maximum d'intensité d'ordre p vérifient :

$$
\sin i_p - \sin i_0 = p \, \frac{\lambda_0}{a}
$$
où  $a$  est le pas du réseau.

 $\rightarrow$  Montrez que le minimum de déviation  $D_{p,\text{min}}$  de l'ordre p est tel que

$$
\sin \frac{D_{p,\min}}{2} = \frac{p\lambda_0}{2a}
$$

#### ii. approche qualitative

Le réseau utilisé comporte quelques centaines de traits par millimètres.

- ➻ Réglez le goniomètre.
- ➻ Orientez la plate-forme de telle sorte que l'incidence soit quasi-normale.
- ➻ Regardez à l'œil tout d'abord et avec la lunette ensuite les différents spectres diffractés par le réseau.
- ➻ Observez le sens de variation des longueurs d'onde (la plus déviée devant être le rouge ou le violet ?)
- $\rightarrow$  Cherchez et trouvez (s'il y en a) un recouvrement de spectre.

# 3°) Déterminer le pas du réseau

Pour vérifier expérimentalement la formule des réseaux, la première chose à déterminer c'est le pas du réseau. Malheureusement, la détermination de l'angle i<sup>0</sup> d'incidence n'est pas aisée. Vous allez faire en sorte que cet angle soit nul.

### i. réglage de l'incidence normale

➻ Allumez la lampe de la lunette et positionnez la lame semi-réfléchissante.

- ➻ Repérez l'ordre 0 et le pointez-le avec la lunette.
- ➻ Tournez la plate-forme de telle sorte que le trait vertical du réticule coïncide avec son image. Bloquez alors la plate-forme et n'y touchez plus !
- ➻ Repérez l'azimut de la lunette pour l'ordre 0.

### ii. mesure du pas

Vous allez utiliser deux méthodes :

- $\rightarrow$  faire des mesures à p fixé;
- $\rightarrow$  faire des mesures à  $\lambda$  fixé.
- $\rightarrow$  Mesurez l'azimut  $\theta_p$  pour toutes les raies visibles du spectre de la lampe à vapeur de mercure dans un ordre p donné (1 pour l'instant).
- ➻ À l'aide d'une régression linéaire que vous préciserez, trouver le pas du réseau.
- ➻ Faites de même en mesurant les azimuts pour tous les ordres visibles d'une raie que vous choisirez.
- ➻ Comparez et commentez vos deux résultats.

# 4°) Spectroscope

Maintenant que le pas du réseau est mesuré, vous pouvez débloquer (au moins provisoirement) la plate-forme.

### i. minimum de déviation

- ➻ En suivant à l'œil, vérifiez que lorsque vous tournez la plate-forme, la déviation de l'image de la fente passe pas un minimum. Une fois repéré, déterminez plus précisément ce minimum de déviation en observant cette image à travers la lunette.
- ➻ Repérez les azimuts des deux positions symétriques de la plate-forme présentant un minimum de déviation pour la raie verte du mercure et déduisez-en

$$
D_{1,\min} = \frac{|\theta_{1,\min} - \theta'_{1,\min}|}{2}
$$

➻ Vérifiez la formule donnant le minimum de déviation.

### ii. mesure d'une longueur d'onde

Principe : la position des raies, repérées par leurs azimuts  $\theta_{p,\lambda}$  dans le spectre d'ordre p sour la loi  $\theta_{p,\lambda} = i_{p,\lambda} + \theta_0$  avec :

$$
\sin i_{p,\lambda} = \sin(\theta_{p,\lambda} - \theta_0) = \sin i_0 + p\frac{\lambda}{a}
$$

La connaissance *a priori* de  $i_0$  et *a* n'est pas nécessaire : une source connue (la lampe à vapeur de mercure) sert à étalonner le spectroscope.

Choisissez une position de réglage au minimum pour une longueur d'onde moyenne (le vert) de manière à minimiser l'influence des défauts de réglage.

- ➻ Orientez la plate-forme de telle sorte que le réseau soit dans un position donnant un angle de déviation minimal pour la raie verte dans le spectre d'ordre 2 et bloquez la.
- $\rightarrow$  Mesurez l'azimuth  $\theta_0$  de la normale au réseau.
- $\rightarrow$  Procédez à l'étalonnage, *i.e.* mesurez l'azimut pour chaque raie dans le spectre d'ordre  $p = 2$ .
- → Tracez  $y = sin(\theta_{p,\lambda} \theta_0)$  en fonction de  $x = \lambda$ : vous devez trouver une droite  $y = \alpha x + \beta$  passant par l'origine  $\beta = \sin i_0$  et de pente  $\alpha =$ p  $\frac{p}{a}$ .
- ➻ Remplacez la lampe à vapeur de mercure par une lampe à vapeur de sodium et, sans débloquer la plate forme, cherchez l'azimut du doublet orange ou les deux azimuts des deux raies si vous pouvez les distinguer.
- ➻ À l'aide de la régression linéaire précédente, déterminez les longueurs d'onde associées et comparez avec les longueurs d'onde attendues.

# II) Maquette de la lunette astronomique

### 1°) Rappels

Une lunette astronomique est un dispositif permettant d'observer des objets éloignés avec un fort grossissement : l'image qui est perçue est alors plus grande que celle qui aurait été vue directement à l'œil nu. Dans le cas de l'observation d'un objet éloigné non ponctuel, celui-ci semble « plus grand » alors que, pour les étoiles, elles ne semblent pas plus grandes mais peuvent alors être distinguées de leurs proches voisines (pouvoir séparateur).

Une lunette bien réglée est celle qui fait d'un objet à l'infini une image à l'infini (pour le confort visuel).

Le grossissement d'une lunette est défini par le rapport  $G =$  $\alpha'$ α où  $\alpha'$  est l'angle sous lequel est vu un objet à travers la lunette et α celui sous lequel ce même objet est vu sans lunette.

Le pouvoir séparateur est un angle qui est l'angle minimal sous lequel doivent être vus deux objets ponctuel à l'œil nu de manière à pouvoir être distingués comme deux objets distincts à travers la lunette.

 $\triangleq$  Remarque. La lunette astronomique, constituée d'un objectif convergent et d'un oculaire convergent se distingue de la lunette de Galilée (longue-vue) constituée d'un objectif convergent et d'un oculaire divergent.

# 2°) Lunette réelle

Vous disposez d'une lunette astronomique montée sur pieds.

→ Proposez un protocole (simple) permettant d'estimer à partir de mesures réalisées sur place<sup>1</sup> le plus précisément possible le grossissement de la lunette.

**→** Appliquez le protocole après avoir vérifié qu'il était *théoriquement* correct auprès du professeur.

### 3°) Maquette

#### i. but

Il va falloir monter sur le banc toute une série de systèmes optique pour recréer :

 $\rightarrow$  les étoiles à l'infini (un porte-diapositive et une lentille  $\mathscr{L}_0$ );

<sup>1.</sup> Mais il est possible (indispensable ?) de regarder à travers les fenêtres.

- $\rightarrow$  la lunette astronomique (deux lentilles  $\mathscr{L}_1$  pour l'objectif et  $\mathscr{L}_2$  pour l'oculaire);
- $\rightarrow$  l'œil (une lentille  $\mathcal{L}_3$  et un écran) pour la partie suivante.

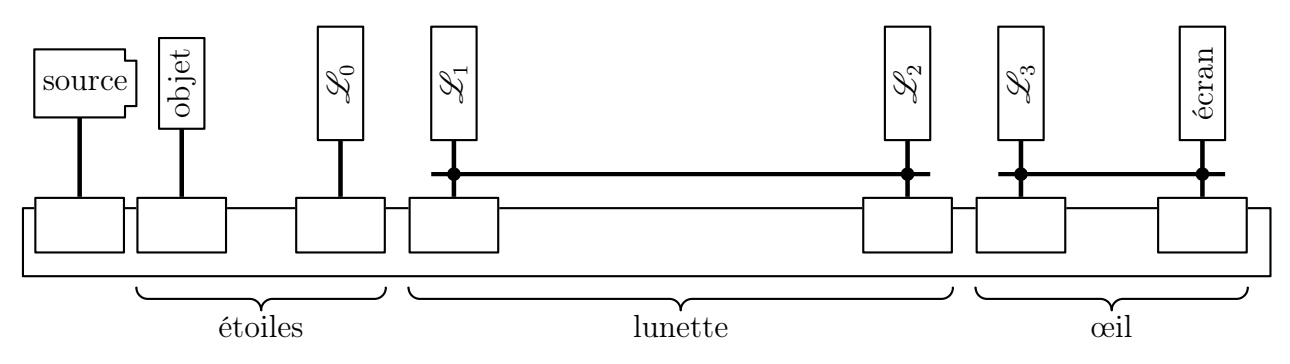

Il convient donc de bien aligner tous ces dispositif afin de perdre le moins de lumière possible et on veillera aussi à perdre un minimum de place.

#### ii. montage

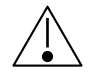

# Lorsque l'observation se fait à l'œil nu, il peut être utile de diminuer la luminosité du faisceau incident.

#### d'abord les étoiles

- ? ? Comment réaliser un objet optiquement à l'infini ? Comment s'appelle cette méthode expérimentale ?
- ? ? Dans l'optique (ah ah ah) de gagner un maximum de place, vaut-il mieux utiliser une lentille de grande ou de courte distance focale ?
- ➻ Installez la grille représentant les myriades étoiles sur un support et réglez la position de la lentille.
- ? ? Comment vérifier à l'œil que l'objet ainsi créé est bien optiquement à l'infini ?

#### ensuite la lunette

- ? ? Où sont placées les deux lentilles de l'objectif et de l'oculaire l'une par rapport à l'autre ? Justifiez très succinctement.
- ? ? Rappelez l'expression du grossisement d'une lunette astronomique en notant f ′ 1 la distance focale de l'objectif et  $f'_2$  celle de l'oculaire.
- ➻ Choisissez les deux lentilles qui serviront par la suite.
- ? ? Toujours dans un soucis de gain de place, où faut-il placer l'objectif de la lunette ?
- $\rightarrow$  Positionnez la lentille  $\mathscr{L}_1$  tenant le rôle de l'objectif et repérez où se font les images des deux étoiles.
- $\rightarrow$  Positionnez la lentille  $\mathscr{L}_2$  de telle sorte que l'image des deux étoiles se fasse à l'infini.
- ? ? Comment vérifier à l'œil que l'image est bien optiquement à l'infini ?
- ➻ Si c'est possible avec les lentilles choisies, reliez l'objectif et l'oculaire de la maquette de la lunette avec une tige et des noix de manière à ce que leur distance relative ne varie pas accidentellement (vérifiez le réglage après le serrage).

#### iii. premiers contrôles

- ? ? Comment voir à l'œil que la lunette ainsi créée remplit sa fonction ?
- ? ? Qu'est-ce que le cercle oculaire ? Où se situe-t-il ?
- ➻ Éclairez directement la lunette avec la source lumineuse (sans la diapositive) élargie et cherchez le cercle visuel.
- ➻ Notez les positions de l'oculaire et celle du cercle oculaire et vérifiez que cela correspond à la valeur attendue.

# 4°) Rôle de l'œil

Afin de mieux visualiser le rôle de la lunette, vous allez fabriquer une maquette d'un œil à l'aide d'une lentille convergente (qui tiendra le rôle du cristallin) et d'un écran (qui tiendra le rôle de la rétine) séparé par une distance fixe. Un objet sera « vu » lorsque cet objet formera une image nette sur l'écran de la maquette de l'oeil.

### i. maquette d'un œil

→ Prenez une lentille  $\mathcal{L}_3$  de 4,0  $\delta$  et fixez la rigidement à une distance focale d'un écran.

- ? ? Comment faire pour être régler le plus précisément possible la distance cristallin rétine.
- ➻ Diaphragmez le cristallin avec une plaque circulaire trouée.
- ? ? Quel est le rôle de ce diaphragme ?
- ➻ En modifiant la position de la maquette de l'œil, décrivez ce que l'œil voit.
- ? ? Que se passe-t-il dans le cas particulier où l'œil est situé sur le cercle oculaire ?

#### ii. mesure du grossissement

➻ Mesurez le grossissement de la lunette.

### iii. œil non émétrope

 $\rightarrow$  Sans modifier la distance critallin – rétine, remplacez la lentille de 4,0  $\delta$  par une lentille de 5,0  $\delta$ .

- ? ? Quel est le défaut de l'œil ainsi modélisé ?
- $\rightarrow$  Modifier le réglage de la lunette (donc la distance  $\mathscr{L}_1 \mathscr{L}_2$ ) de telle sorte que l'œil puisse à nouveau voir les deux étoiles.
- ➻ Remesurez le grossissement.